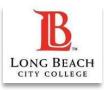

## Syllabus Submission Step-by-Step Guide

This resource provides step-by-step instructions for ensuring the Student Learning Outcomes (SLOs) are accurate on your course syllabus documents, and for submitting your syllabi in Canvas.

- You may also view our Syllabus Submission Demonstration Video
- New Instructors: You are welcome to use our Syllabus Template
- See all our supporting documents: Syllabus Submission Resources

### Step 1: Log into Canvas and Enter Your Syllabus Submission Shell

- Visit the VikingPortal and enter Canvas
- Upon login, a "Syllabus Submission" Shell should appear in your Canvas Dashboard. Click it to enter:

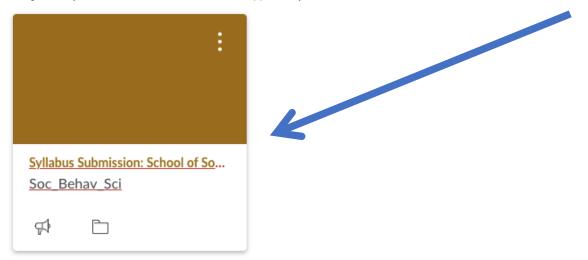

### Step 2: Click on the Syllabus Submission for Your Department

Locate the "Syllabus Submission" based on your Department. Click it:

| Syllabus Submission                                                                                                    |               |
|----------------------------------------------------------------------------------------------------|---------------|
| Please use the appropriate link below to submit all syllabus documents<br>each class you teach. It is recommended that your syllabi are submitted<br>the class census date (you can find the census date in your class roster)<br>they are required to be submitted by the end of the first two weeks of<br>of your courses. | l by<br>), bu |
| <ul> <li><u>History, Political Science, and Ethnic Studies Syllabus Submission</u></li> <li>Social Science Syllabus Submission</li> </ul>                                                                                                    |               |

# Step 3: Click "Start Assignment" Social Science Syllabus Submission A\* Due No Due Date Points 1 Submitting a file upload File Types pdf Faculty: Please upload the syllabus for each class you teach. All syllabi must contain Student Learning Outcomes (SLOs) for that particular course. You can find the

### Step 4: Locate the Course Outline Public View and Search for Your Course

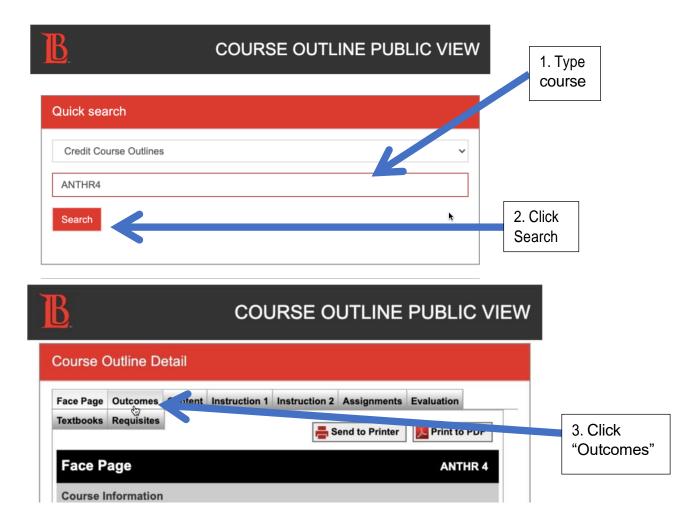

| 3                                                                                                    | COURSE OUTLINE PUBLIC VIE                                                                                                    | w                         |
|----------------------------------------------------------------------------------------------------|----------------------------------------------------------------------------------------------------|---------------------------|
| •                                                                                                    | mes and objectives must be addressed in the content, methods of<br>assignments, and methods of evaluation that follow.                                                                                                    | $\top$                    |
| Outcomes Upon o                                                                                             | ompletion of the course the student should be able to:                                                                                                    |                           |
| examination of linguistic f                                                                                 | nnections between language, culture, and society through ethnographic<br>eatures.                                                                                                    | 4. Locate the<br>Outcomes |
| Objectives Upon                                                                                             | completion of the course the student should be able to:                                                                                                    |                           |
| <ol> <li>Analyze and exemplify</li> <li>Identify the structural p</li> <li>Analyze nonverbal com</li> </ol> | gical approach to language and communication.<br>how language and culture are acquired and interrelated.<br>roperties of language.<br>imunication cross-culturally.<br>I origins and development of language through time. |                           |

### Step 5: Copy and Paste the Outcomes to the "Comments" Box

• Select and "Copy" the Outcomes only. Please do not copy the Objectives.

| <u>5</u> .                                                           | COURSE OUTLINE PUBLIC VIEW                                                                                     |
|----------------------------------------------------------------------|----------------------------------------------------------------------------------------------------|
| •                                                                    | objectives must be addressed in the content, methods of<br>nents, and methods of evaluation that follow.       |
|                                                                      | on of the course the student should be able to:<br>between language, culture, and society through ethnographic |
| examination of linguistic features.                                  | Look Up "1. Identify the intrinsic connections between"                                                        |
| 2. Apply anthropological methods                                     | Сору                                                                                                    |
| 2. Apply anthropological methods<br>time.<br>Objectives Upon complet | Copy<br>Copy Link to Highlight<br>Search Google for "1. Identify the intrinsic connections between"<br>Print   |

• Scroll down the page and locate the "Comments..." box. Click it.

| Choose File No file chosen                     |      |
|------------------------------------------------|------|
| + Add Another File                             |      |
| Click here to find a file you've already uploa | aded |
| Comments I<br>Additional comments              |      |
| 👍 💯 🙌                                          |      |
| Cancel Submit Assignment                       |      |

• Paste the Outcomes into this "Comments..." box.

| + Add Another File                                                     | Look Up "."                                  |
|------------------------------------------------------------------------|----------------------------------------------|
| Click here to find a file you've a                                     | Emoji & Symbols                              |
| 1. Identify the intrinsic connections be                               | Undo<br>Redo                                 |
| society through ethnographic examina                                   | Cut<br>Copy                                  |
| 2. Apply anthropological methods and across cultures and through time. | Paste<br>Paste and March Style<br>Select All |
| 🤳 1ºº 🙌                                                                | Search Google for "."<br>Print               |

• ⇒ Note: This is a crucial step for the reviewers, who may not always be in your department and who may not be familiar with your department's SLOs.

### Step 6: Check Your Syllabus Document(s) to Ensure the Outcomes Match

- Open your syllabus document(s) on your computer.
- Locate the Outcomes within these documents.
- Verify that they match exactly with the Outcomes in the Course Outline you just copy/pasted

| continue to Step 2 below.                                |                                                                                                    | To * A. * Ent Paragraph Stress Create and Share Recover                                                                                                    |  |
|----------------------------------------------------------|----------------------------------------------------------------------------------------------------|----------------------------------------------------------------------------------------------------|--|
|                                                          | COURSE OUTLINE PUBLIC V                                                                                                    | This introductory course serves as a louncation for increasing the intrinsic<br>connection of language and culture using anthropological methodologies. Language is<br>presented as a shared system of symbols that encodes various cultural realities in<br>Western and non-Western societies. This course surveys three core areas in linguistic<br>anthropology: Structural Linguistics—phonology, morphology, syntax, and semantics;<br>Historical linguistics—origins and evolution of language, the development of language<br>over time including its changes, variations, and language loss; and Sociolinguistics—<br>language acquisition in a cultural context, how culture shapes language, and the<br>intersection of language and systems of power. |  |
| Outcomes I                                               | Upon completion of the course the student should be able to:                                                                                                    | In other words: We learn about language and culture across many human groups.                                                                                                    |  |
| ethnographic exar<br>2. Apply anthropol<br>through time. | insic connections between language, culture, and society through<br>minimation of linguistic features.<br>logical methods and theories to the study of language across cultures and<br>Upon completion of the course the student should be able to: | Student Learning Dutcomes         After taking this course, students will be able to:         Identify the intrinsic connections between language, culture, and society through ethnographic examination of linguistic features.         2. Apply anthropological methods and theories to the study of language across cultures and through time.                                                                                                    |  |
| 2. Analyze and ex<br>3. Identify the stru                | hropological approach to language and communication.<br>emplify how language and culture are acquired and interrelated.<br>ictural properties of language.<br>bal communication cross-culturally.                                                   | Course Theme: Language Loss<br>In an effort to sustain cultural and linguistic relevancy in the course, we will focus the<br>entire semester on a pressing issue in the study of world languages: Language loss,<br>language endangerment/death, and revitalization. All topics and learning objectives<br>will feature a section focused on this important theme. Furthermore, this will require a<br>critical examination of historical linguistics and sociolinguistics in the context of<br>colonization, socialization, and lobalization.                                                                                                    |  |
| p 2: Checl                                               | k the SLOs in Your Syllabus Document(:                                                                                                    | This syllabus offers information and resources to introduce you to language loss. These items are formatted as below:                                                                                                    |  |

If they do not match exactly, please copy/paste the accurate SLOs from the Course Outline into your syllabus document(s).

### Step 7: Rename and Save Your Syllabus Documents as a PDF

- Save your document with the following naming convention: Course#\_Section#\_InstructorLastName.
  - For example: ANTHR2\_31469 \_Robertson
  - $\circ \Rightarrow$  Note: Use the shortened course name (with no spaces) listed in the schedule of classes.
- Save the syllabus in .pdf format.
  - o Other file types cannot be submitted in this Canvas assignment.
- Need help with this? See the following guide: How to Rename a Document

### Step 8: Upload Your Syllabus File(s) to Canvas

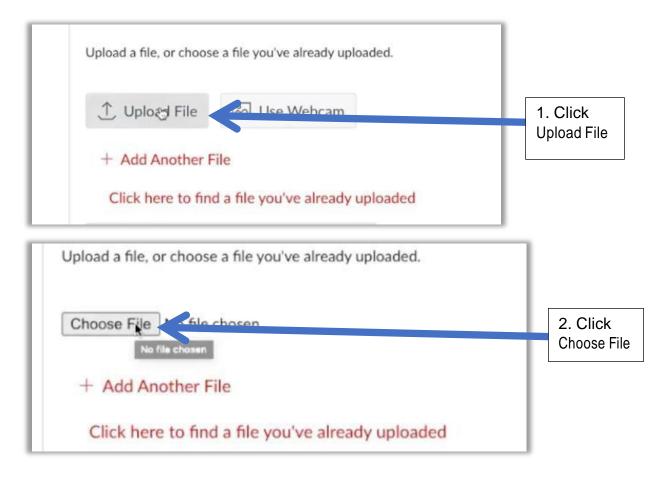

- Select the Syllabus PDF file from your computer
- Click "Add Another File" for additional sections of this class
- ⇒ Note: If you are teaching a PLUS course or a course with both a lecture and lab, you may use the same syllabus for both components of the course; however, you must submit the syllabi separately for each section you teach (i.e., one for STAT1 and one for STAT801X; one for BIO41 and one for BIO41L).

### Step 9: Click "Submit Assignment" in Canvas

Submit Assignment

# Step 10: If You Teach Additional Courses, Click "New Attempt" and Repeat Steps 4-9 above

New Attempt